# **OPERACIONS REALITZADES** Butlletí Setmanal

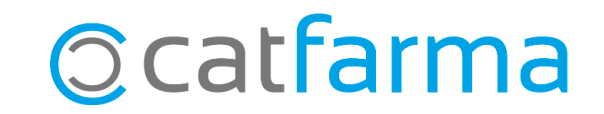

És important conèixer el nombre d'operacions que es realitzen a la farmàcia, ja que aquesta informació resulta essencial per a la presa de decisions en aspectes com les comandes, horaris d'obertura, un control del personal, entre d'altres.

Des de **Nixfarma** disposem de l'opció de consultar el nombre d'operacions realitzades en un període de temps determinat ja sigui un dia concret, un mes sencer, una setmana, etc.

**2**

Tot seguit veurem un exemple pràctic de com realitzar aquesta consulta d'una manera senzilla.

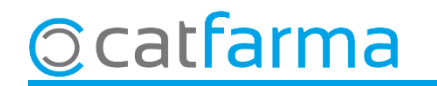

Accedim al menú **Vendes Estadístiques Horària**:

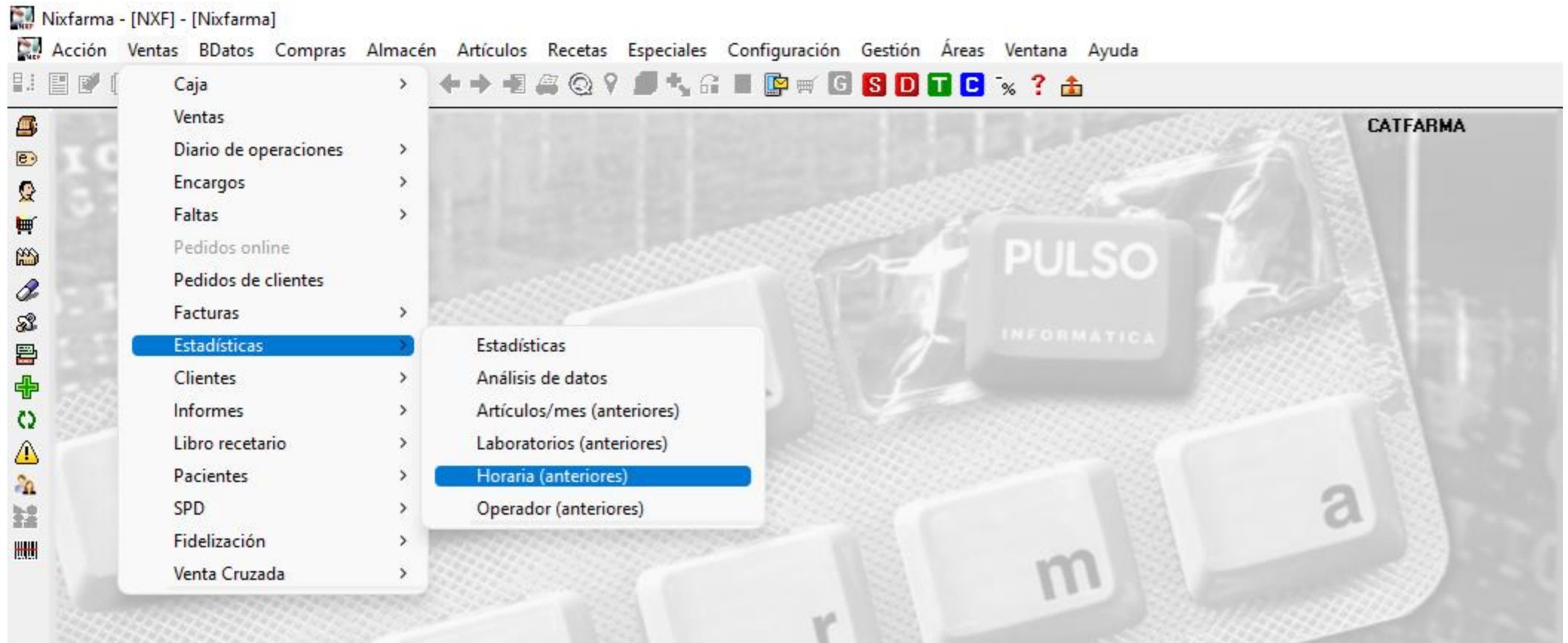

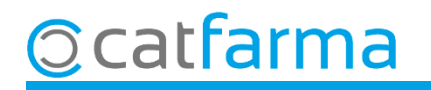

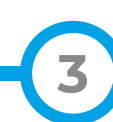

Des de **Criteris de selecció** omplim les dades necessàries per realitzar la consulta.

**Ccatfarma** 

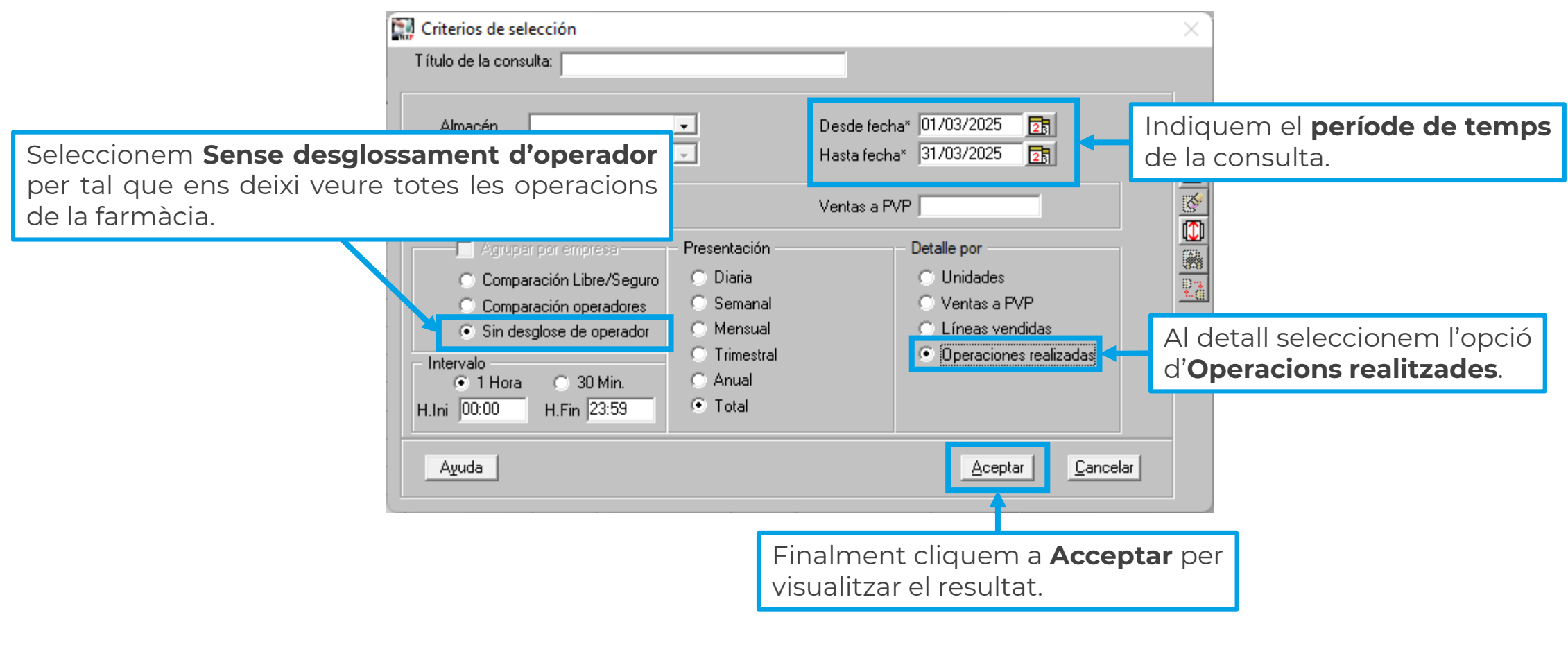

**4**

A continuació es poden veure les **Unitats** venudes, l'**Import**, el nombre de **Línies** i el nombre d'**Operacions** realitzades, en total i agrupades per hores.

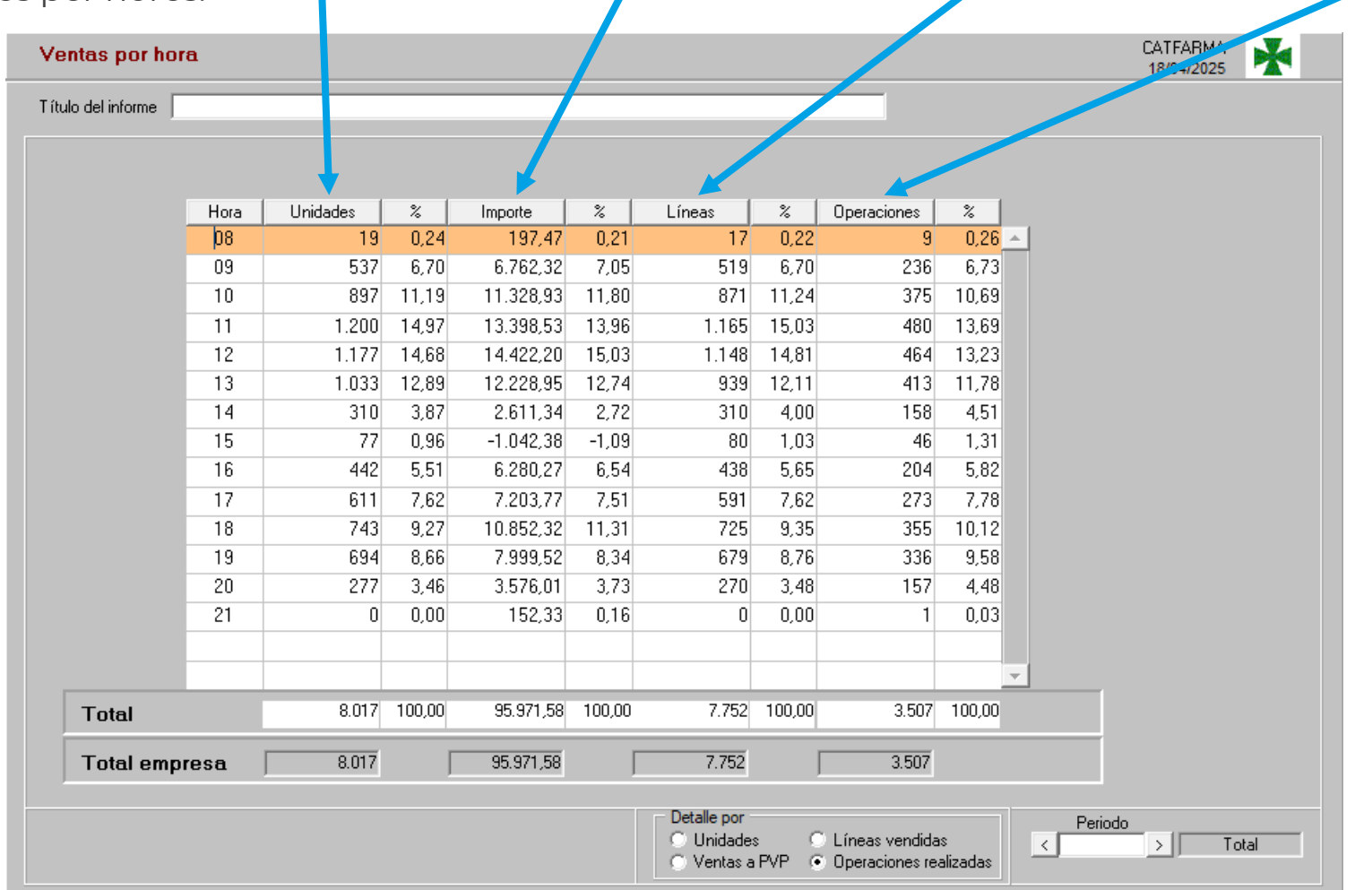

**5**

**Ocatfarma** 

# **SEMPRE AL TEU SERVEI** Bon Treball

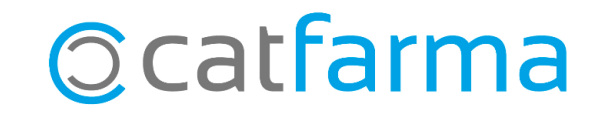